# Print vs. Return Data Mutation

Understanding the behavior of functions

# Understanding the behavior of functions

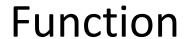

Input: x dbl(x) = 2\* x

Output: 2\*x

What are the different ways to "output" the result of the function?

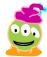

```
def return dbl(x):
   return x*2
def print dbl(x):
   print(x*2)
                       Will the output of (1) and (2)
>>> a = 32
                       be the same?
>>> return dbl(a)
?(1)
                       A. Yes
>>> print dbl(a)
                       B. No
?(2)
```

```
def return dbl(x):
   return x*2
def print dbl(x):
   print(x*2)
>>> a = 32
>>> return dbl(a)
?(1)
>>> print dbl(a)
?(2)
```

Will the output of (1) and (2) be the same?

A. Yes

B. No

```
def return dbl(x):
   return x*2
def print dbl(x):
   print(x*2)
>>> a = 32
>>> print(return dbl(a))
?(1)
>>> print(print dbl(a))
?(2)
```

Will the output of (1) and (2) be the same?

A. Yes

B. No

```
def return dbl(x):
   return x*2
def print dbl(x):
   print(x*2)
>>> a = 32
>>> print(return dbl(a))
?(1)
>>> print(print dbl(a))
?(2)
```

Will the output of (1) and (2) be the same?

A. Yes

B. No

# Understanding the behavior of functions

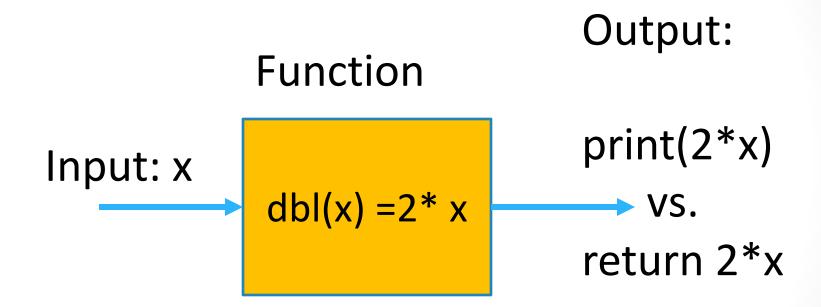

Printing vs. returning the output can lead to very different behaviors!!!!!

```
def silly( a, b ):
   a = b + 1
   b = a/2
   print(a, ",", b)
>>> x = 67
>>> y = 13
>>> silly( y, x )
   A. 67, 13
    B. 68, 34
   C. 14, 7
   D. 8, 7
   E. Something else
```

Can the silly function change the value of parameters x and y?

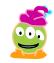

```
def silly( a, b ):
   a = b + 1
   b = a/2
>>> a = 67
>>> b = 13
>>> silly( b, a )
>>> print(a, ",", b)
 A. 67, 13
 B. 68, 34
 C. 14, 7
 D. 8, 7
 E. Something else
```

Can the silly function change the value of the shell variables a, b?

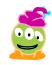

```
def silly( a, b ):
   a = b + 1
   b = a/2
>>> a = 67
>>> b = 13
>>> silly( b, a )
>>> print(a, ",", b)
  A. 67, 13
  B. 68, 34
  C. 14, 7
  D.8, 7
  E. Something else
```

Different a's and b's! Reassignment within the function has NO EFFECT on the variables in the interaction pane.

# Can a function change the value of the parameter y?

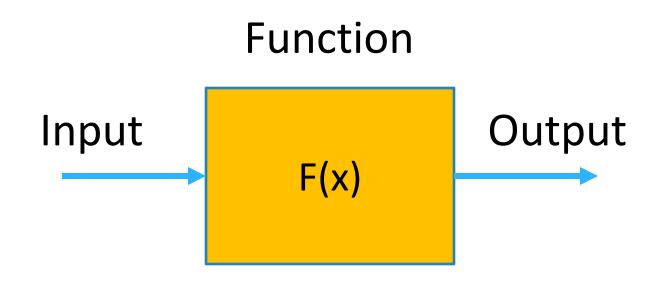

>>>F(y) # Calling function F

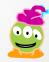

```
def mutate(a):
    a[0] = a[1] + 1
    a[1] = a[0]/2

>>> x = [67, 13]
>>> mutate(x)
>>> print(x)
```

A. [67, 13]

B. [68, 34]

C. [14, 7]

D. [8, 7]

E. Something else

Can the mutate function change the value of x?

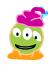

#### Mutable vs. Immutable data

#### **Changeable** types:

**Unchangeable** types:

list

Pixel

**Picture** 

Turtle

(actually any user defined object)

float

string

bool

int

#### Lists are Mutable Data

This list "lives" in your computer's memory

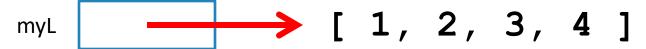

```
>>> myL = [1, 2, 3, 4] # same as myL = list(range(1,5))
>>> myL[3] = 42 # Indexing MUTATES the list!
```

DANGER! This is likely the MOST
DIFFICULT topic you will learn in But
mastering this topic is the key to acing
this class!

```
[ 1, 2, 3, 4 ]
[ 10, 11, 12]
```

```
>>> myL = list(range(1, 5))
>>> myL = list(range(10, 13))
```

Just like any assignment, myL is REASSIGNED to a new value (i.e., a new location in memory)

```
>>> myL = list(range(1, 5))
>>> myL[1] = 10
>>> myL[2] = 11
```

But these statements CHANGE the object that myL references

```
 [ 1, 2, 3, 4 ]
myL
myL2
>>> myL = list(range(1, 5))
>>> myL2 = myL
>>> print( myL2[1] )
   What does the above print?
   A. 1
   B. 2
   C. 3
    E. Error
```

```
→ [ 1, 2, 3, 4 ]
myL
myL2
>>> myL = list(range(1, 5))
>>> myL2 = myL
>>> myL[1] = 42
>>> print( myL2[1] )
    What does the above print?
    A. 1
    B. 2
    C. 42
    D. Error
```

What does the above print?

- A. 2
- B. 42
- C. 11
- D. Error
- E. Something else

#### Functions and (immutable) Variables

```
def swap(a, b):
    temp = a
    a = b
    b = temp

>>> x = 5
>>> y = 10
>>> swap(x, y)
>>> print(x, y)
??
```

What is printed?

- A. 5, 10
- B. 10, 5
- C. Something else

| X |  |
|---|--|
|   |  |

| У |  |
|---|--|
|   |  |

| Swap stack frame |  |  |
|------------------|--|--|
| а                |  |  |
| b                |  |  |
| temp             |  |  |

#### Functions and Mutable Types

```
def swap(L, i1, i2):
    temp = L[i1]
    L[i1] = L[i2]
    L[i2] = temp

>>> MyL = [2, 3, 4, 1]
>>> swap(myL, 0, 3)
>>> print(myL)
??
```

What gets printed?

- A. [2, 3, 4, 1]
- B. [1, 2, 3, 4]
- C. [1, 3, 4, 2]
- D. Something else

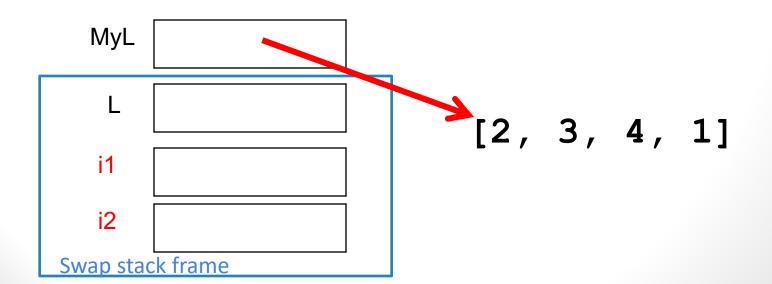

#### Reference vs. Value

#### **Mutable** types:

dictionary

list

#### **Unmutable** types:

tuple

float

string

bool

int

$$L = 42$$

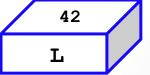

```
def mutate(a):
    a[0] = a[1] + 1
    a[1] = a[0]/2

>>> x = [67, 13]
>>> mutate(x)

>>> print(x)
```

A. [67, 13]

B. [68, 34]

C. [14, 7]

D. [8, 7]

E. Something else

Can the mutate function change the value of x?

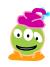

#### What is printed?

```
def mutate(a):
    a = "Diba"

>>> x = "Adib"
>>> mutate(x)
>>> print(x)
```

Can the mutate function change the value of x?

- A. Diba
- B. Adib
- C. Something else

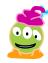

#### "Pass By Value"

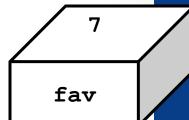

```
def conform(fav)
   """ sets input to 42 """
   fav = 42
```

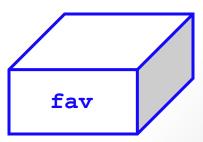

#### "Pass By Value"

```
def main()
    """ calls conform """
    print " Welcome to Conformity, Inc. "
    fav = 7
    conform(fav)
                                                     fav
    print " My favorite number is", fav
                                                          PASS
                                                         VALUE
def conform(fav)
    """ sets input to 42 """
    fav = 42
                                           fav
```

"Pass by value" means that data is copied when sent to a method

#### Passing *lists* by value...

```
def main()
   """ calls conform2 """
   print " Welcome to Conformity, Inc. "
   fav = [ 7, 11 ]
   conform2(fav)
   print " My favorite numbers are", fav
```

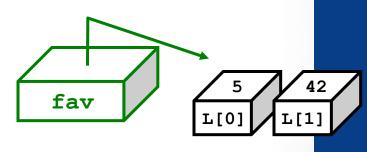

```
def conform2(fav)
   """ sets all of fav to 42 """
   fav[0] = 42
   fav[1] = 42
```

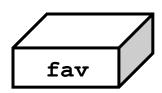

What gets passed by value here?

#### Passing *lists* by value...

```
def main():
    """ calls conform2 """
    print " Welcome to Conformity, Inc. "
    fav = [7, 11]
    conform2 (fav)
    print " My favorite numbers are", fav
                                          fav
                                                  The reference is
                                                     copied!
def conform2(fav):
    """ sets all of fav to 42 """
    fav[0] = 42
                                          fav
    fav[1] = 42
                                          can change data
                                            elsewhere!
```

#### The conclusion

You can change the contents of lists in functions that take those lists as input.

(actually, lists or any mutable objects)

Those changes will be visible everywhere.

(immutable objects are safe, however)